# Introduction to Linear Mixed-Effect Models

Niels Hagenbuch

March 1, 2010

Linear regression model:

$$
y_i = \beta_0 + \beta_1 x_{i1} + \beta_2 x_{i2} + \dots + \beta_p x_{ip} + \varepsilon_i, \quad (i = 1, \dots, n \text{ observations})
$$
  
=  $\beta_0 + \sum_{j=1}^p \beta_j x_{ij} + \varepsilon_i$  (*p* parameters)  
=  $\mathbf{x}_i^T \boldsymbol{\beta} + \varepsilon_i$ , with  $\varepsilon_i \sim \mathcal{N} \langle 0, \sigma^2 \rangle$ 

or in matrix notation:

$$
\mathbf{y} = \mathbf{X} \times \beta + \varepsilon
$$
  
(*n*×1) = (*n*×*p*) (*p*×1) + (*n*×1)

K ロ ▶ K @ ▶ K 할 ▶ K 할 ▶ ... 할 ... 9 Q Q ·

### R-output of a simple linear regression model (intercept and one covariate x1):

**KOD KARD KED KED E YORA** 

 $C<sub>2</sub>11$ .  $lm(formula = y1 "x1, data = anscombe)$ Residuals: Min 1Q Median 3Q Max -1.92127 -0.45577 -0.04136 0.70941 1.83882 Coefficients: Estimate Std. Error t value Pr(>|t|)<br>(Intercept) 3.0001 1.1247 2.667 0.02573  $(Intercept)$  3.0001 1.1247 2.667 0.02573 \*<br>x1 0.5001 0.1179 4.241 0.00217 \*  $0.1179$  4.241 0.00217 \*\* --- Signif. codes: 0 '\*\*\*' 0.001 '\*\*' 0.01 '\*' 0.05 '.' 0.1 ' ' 1 Residual standard error: 1.237 on 9 degrees of freedom

Multiple R-squared: 0.6665, Adjusted R-squared: 0.6295 F-statistic: 17.99 on 1 and 9 DF, p-value: 0.002170

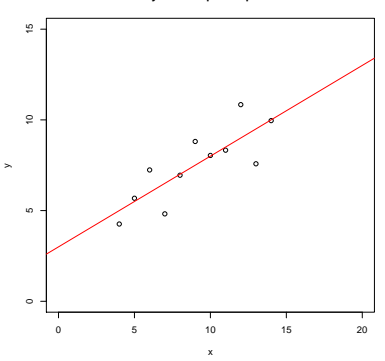

**y = intercept + slope\*x**

Figure: Plot of 11 data points and a corresponding fit of a linear regression model according to  $y = \beta_0 + \beta_1 x + \varepsilon$  (data from anscombe).

Analysis of Variance (ANOVA) model for two (crossed) factors:

$$
y_{ijk} = \mu + \beta_{i1} + \beta_{j2} + \varepsilon_{ijk}
$$

**KORK ERKER ADE YOUR** 

with:

 $\mu$  population mean  $\beta_{i1}$  main effect of factor level  $\beta_{i1}$  $\beta_{i2}$  main effect of factor level  $\beta_{i2}$  $\varepsilon_{ijk}$   $\sim$   $\mathcal{N}\langle\,\textbf{0}, \sigma^2\,\rangle$  (error term)

R-output of a ANOVA model:

Analysis of Variance Table

Response: score Df Sum Sq Mean Sq F value Pr(>F) Rater 2 3048.78 1524.39 50.3505 2.072e-11 \*\*\* Manager 19 51.55 2.71 0.0896 1 Residuals 38 1150.47 30.28 Signif. codes: 0 '\*\*\*' 0.001 '\*\*' 0.01 '\*' 0.05 '.' 0.1 ' ' 1

**KORK STRATER STRAKER** 

# Classical Analysis of Variance (ANOVA)

 $\triangleright$  Classical ANOVA developed for agricultural experiments

 $\blacktriangleright$  Control over

- $\triangleright$  crop varieties
- $\blacktriangleright$  type of fertilizers used
- $\blacktriangleright$  amount of fertilizer
- $\blacktriangleright$  plots, subplots
- $\triangleright$  greenhouse: light, irrigation, soil type, etc.
- $\triangleright$  Need for randomization in order to avoid confounding

**KORK STRAIN A BAR SHOP** 

 $\blacktriangleright$  Different designs

### Classical ANOVA: Randomization

TABLE 2.03. ORTHOGONAL IOXIO SOUARE AND ONE OF A SET OF FIVE 12X12 SQUARES

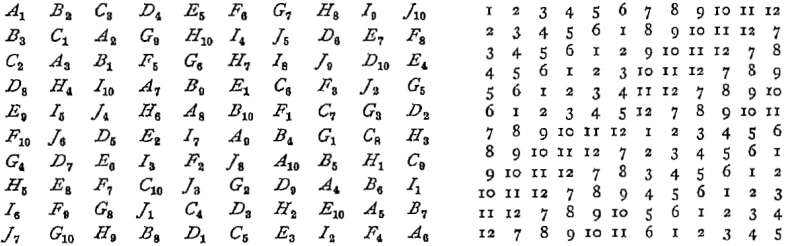

Figure: FISHER, Ronald A; YATES, Frank: Statistical Tables for Biological, Agricultural and Medical Research. 6<sup>th</sup> edition, revised and enlarged. Edinburgh/London: Oliver and Boyd, 1963, p. 25.

**KORK STRATER STRAKER** 

### Classical ANOVA: Randomization

TABLE 2.2. YOUDEN SQUARE SOLUTION  $(b = v = 3I, r = k = 10)$ 

abcdefghij imigujBqvz grknjDbcxu yejBkzraEs blqupatyeo jyhftnmowr rfliBCvbDy swoeqkfdln ckdvxoitsv kobshwaCBg stnDbvzAah Axemrsliha domwAcDBya ICrtaewscx *tpikDeCjAw Biaxspuwnf*  $e \ B \ x \ b \ m \ E \ d \ n \ t \ C \quad m \ s \ f \ p \ g \ y \ A \ x \ b \ k$ uhBcEAklft Cauvdrhkpm fs Cocmeus Dn As Cyujgdl viw Elbstmc DEgafttsrd gDE anlomki on proBcegA  $w u z A i d E r o b$  $E$  g  $D$   $h$  w x y v u e  $h \circ y \circ C$   $i \circ n \not\sqsubseteq q \circ p \circ p \circ d \circ l \circ g \circ h \circ D \circ B$  $x v A$  jog af  $C E$ 

Figure: FISHER, Ronald A; YATES, Frank: Statistical Tables for Biological, Agricultural and Medical Research. 6<sup>th</sup> edition, revised and enlarged. Edinburgh/London: Oliver and Boyd, 1963, p. 28.

**KOD KARD KED KED E YORA** 

### Experimental Design: Crossed vs. Nested

- $\triangleright$  Two factors are said to be **crossed** if all levels of the first factor appear in combination with all levels of the other factor.
- $\triangleright$  A crossed design is also called *factorial*.

**Contract Community** 

 $\triangleright$  Example: five enzymes are tested in two solutions with different pH (four measurements each).

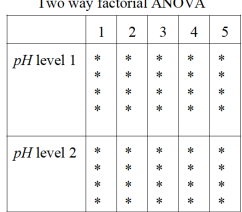

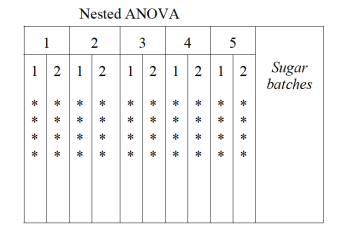

**KORK STRAIN A BAR SHOP** 

### Experimental Design: Crossed vs. Nested

- $\triangleright$  A factors is said to be nested under (or within) another factor if any given level of the nested factor appears at only one level of the nesting factor.
- $\triangleright$  Rationale: either given by the experiment (sample from a batch) or to avoid disproportional complexity (three raters evaluate ten managers each [30 interviews instead of 90]).
- $\triangleright$  A nested design is also called hierarchical.
- $\triangleright$  Example: From five production batches two samples are taken for quality control (four measurements each).

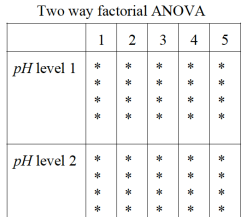

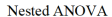

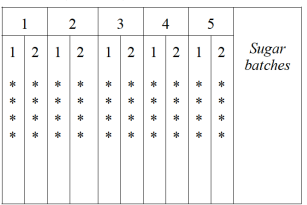

### Interaction

If the effect of one covariate changes considerably as the value of another covariate changes.

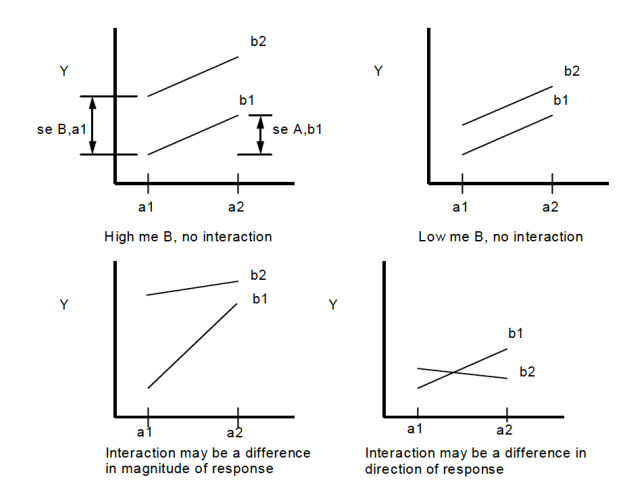

**KOD KARD KED KED E YORA** 

### Interaction

The resulting effect is no longer additive and has to be modelled separately:

$$
y_{ijk} = \mu + \beta_{i1} + \beta_{j2} + \beta_{ij3} + \varepsilon_{ijk}
$$

K ロ ▶ K @ ▶ K 할 > K 할 > 1 할 > 1 이익어

with:

 $\mu$  population mean  $\beta_{i1}$  main effect of factor level  $\beta_{i1}$  $\beta_{i2}$  main effect of factor level  $\beta_{i2}$  $\beta_{ii3}$  interaction term  $\beta_{i1} \times \beta_{i2}$ 

# Fixed vs. Random Effects

 $\triangleright$  So far, covariates were considered fixed.

- $\blacktriangleright$  Levels were chosen deliberately
- $\blacktriangleright$  Levels had a specific meaning
- $\triangleright$  Changing levels leads to fundamental changes in the experiment

Examples:

- 1. Different crop varieties (oat; oat and rye; oat, rye, barley)
- 2. Medical test on humans (males; males and females)
- 3. Life expectancy (german speaking countries; german and french; german, french, italian)

# Fixed vs. Random Effects

Random effects take into account that there is further variation:

- $\blacktriangleright$  subjects tested
- $\blacktriangleright$  batches or units sampled
- $\blacktriangleright$  plots used to grow crops

The last example shows the shift in interest: plots can be defined as *fixed*, then the analysis provides information on the specific plots used.

Or plots are defined as random, considering them as arbitrary source of variability without further significance for the experiment.

# Random Effects

### Random effects

- $\blacktriangleright$  assess variability
- $\blacktriangleright$  reduce threats to validity
- $\blacktriangleright$  increase generalizability

### Random effects allow to generalize

- $\triangleright$  the results: schools in Markus' nano-introduction
- $\triangleright$  the research question: can a research method be used "universally"?

When should a factor be considered **random**?

- $\triangleright$  Specific levels could be replaced by other levels (e.g. subjects): the chosen levels are **arbitrary** or **substitutable**
- $\triangleright$  The conclusion of the experiment is to be **generalized** (e.g. other schools)
- $\triangleright$  Conclusions drawn for each separate level are not of interest: not the specific items are important but the population they are drawn from

### Model

Linear mixed-effects model for one fixed and one random factor:

$$
y_{ij} = \mu + \beta_j + b_i + \varepsilon_{ij}
$$

or in matrix notation:

$$
\mathbf{y_i} = \mathbf{X_i}\boldsymbol{\beta} + \mathbf{Z_i}b_i + \varepsilon_i
$$

with:

 $\mu$  population mean  $\beta_i$  fixed effect,  $j = 1, \ldots, n_i$  (levels of the fixed factor)  $b_i$  random effect,  $i = 1, \ldots, M$  (subjects, batches, etc.)  $b_i \sim \mathcal{N} \langle 0, \sigma_b^2 \rangle$  ("between-variability")  $\varepsilon_{ij}$   $\sim \, \mathcal{N} \langle \, 0 , \sigma^2 \, \rangle \,$  (error term or "within-variability")  $b_i \perp \varepsilon_{ii}$ 

### **Software**

The new variance term  $\sigma_b^2$  needs to be estimated numerically, implemented differently in software packages:

> R: lme() from package nlme (Pinheiro/Bates 2000) lmer() from package lme4 (Bates 2010) SAS: PROC GLM, NESTED, ANOVA or VARCOMP SPSS: MIXED

> > 4 D > 4 P + 4 B + 4 B + B + 9 Q O

### A first example: the Rail dataset

Example for a simple "one factor design" or "one-way classification". The datset is included in the package nlme (R: data(Rail)).

Data:

rail 6 levels (six rails chosen at random) travel 3 measurements per rail of travel time of a ultrasonic wave

Interest:

- 1. Average travel time of an ultrasonic sound wave in a rail  $(=$ expected travel time)
- 2. Variation in travel time among rails (= between-rail variability,  $\hat{\sigma}_{b}^{2})$
- 3. Variation in the three measurements of travel time for a single rail (= within-rail variability,  $\hat{\sigma}^2$ )

KID KA KERKER E VOOR

### A first example: the Rail dataset

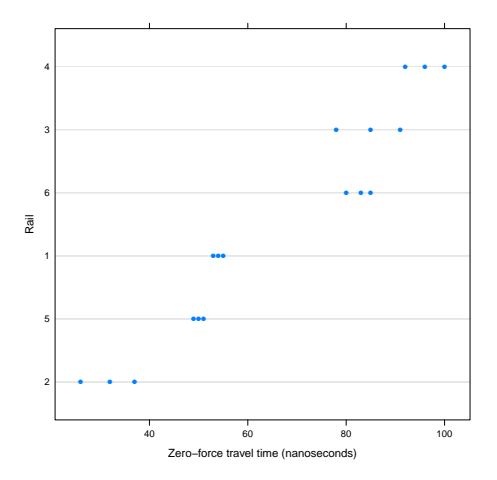

Figure: Plot of the  $6 \times 3$  data points, grouped by Rail (lines) in ascending order of the mean travel time per rail. The three measurements are depicted as dots. Overall the between-rail variability is much larger than the within-rail variability.イロト イ押 トイヨト イヨト

B

 $QQ$ 

### A first example: the rail dataset

Model:

$$
y_{ij} = \mu + b_i + \varepsilon_{ij}
$$

with  $\qquad \quad y_{ij} \;$  response variable: travel time of rail i at  $j^{th}$  measurement  $\mu$  mean travel time across all 6 rails (= estimate of the population mean of all rails) (fixed effect)  $b_i$  random effect of rail i (= deviation from  $\mu$ )

 $\varepsilon_{ii}$  error term

Assumptions:

\n- 1. 
$$
b_i \sim \mathcal{N} \langle 0, \sigma_b^2 \rangle
$$
 ("between*-*ral variability")
\n- 2.  $\varepsilon_{ij} \sim \mathcal{N} \langle 0, \sigma^2 \rangle$  (error term or "within-*real variability*")
\n- 3.  $b_i \perp \varepsilon_{ij}$
\n

### A first example: the Rail dataset

Implementation in R:

```
lme(fixed= travel ~ 1, random = ~ 1 | Rain, data=Rain1)
```
or

```
lmer(true1^* 1 + (1|Rail), data=Rain1)
```
Both calls model a single fixed effect for all rails (= intercept or  $\mu$  or estimate of the population mean), and a random effect for each rail (grouping variable is Rail).

K ロ ▶ K @ ▶ K 할 > K 할 > 1 할 > 1 이익어

### A first example: the Rail dataset

```
Output (lmer):
Linear mixed model fit by REML
Formula: travel \tilde{1} + (1 | Rail)
   Data: rail
 REML
122.2
Random effects:<br>Groups Name
 Groups Name Variance Std.Dev.<br>Rail (Intercent) 615,311, 24,8055
 Rail (Intercept) 615.311 24.8055<br>Residual 16.167 4.0208
                        Residual 16.167 4.0208
Number of obs: 18, groups: Rail, 6
Fixed effects:
            Estimate Std. Error t value
(Intercept) 66.50
where \hat{\mu} = (Intercept): 66.50\hat{\sigma}_b = Rail: 24.8055 (between-rail variability)
                 \hat{\sigma} = Residual: 4.0208 (within-rail variability)
```
**KORK STRAIN A BAR SHOP** 

# A simple model

```
Ignore grouping: y_{ij} = \mu + \varepsilon_{ij}, \quad \varepsilon_{ij} \, \sim \, \mathcal{N} \langle \, 0, \sigma^2 \, \rangle
```
Call:  $lm(formula = travel " 1, data = rail)$ Coefficients: Estimate Std. Error t value Pr(>|t|)<br>(Intercept) 66.500 5.573 11.93 1.10e-09 (Intercept) 66.500 5.573 11.93 1.10e-09 \*\*\*

```
Residual standard error: 23.65 on 17 degrees of freedom
```
where  $\hat{\mu} =$  (Intercept): 66.50

 $\hat{\sigma}$  = Residual standard error: 23.65

are the direct estimators from the data:

```
> mean(rail$travel)
[1] 66.5
> sd(rail$travel)
[1] 23.64505
```
**KORKARYKERKE PROGRAM** 

### Is it a good model?

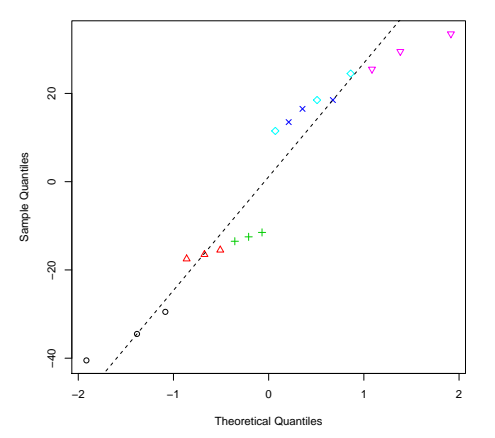

**Normal Q−Q Plot**

Figure: Normal-Plot of the residuals  $(r_i = y_i - \hat{y}_i)$  for the linear regression model. There is a repetitive pattern of deviation from the standard normal due to ignored grouping effect (Rail).

# Add the grouping factor

```
Include grouping: y_{ij} = \beta_i + \varepsilon_{ij}, \quad \varepsilon_{ij} \sim \mathcal{N} \langle 0, \sigma^2 \rangle
```

```
Call:
lm(formula = travel " Rain - 1, data = rail)
```
Coefficients:

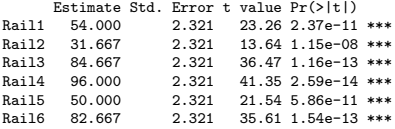

Residual standard error: 4.021 on 12 degrees of freedom Multiple R-squared: 0.9978, Adjusted R-squared: 0.9967 F-statistic: 916.6 on 6 and 12 DF, p-value: 2.971e-15

where the  $\hat{\beta}_i$  are listed as Rail1,  $\dots$  ,Rail6 and  $\hat{\sigma}$  is 4.021.

- $\triangleright$  model fit is better (residual plots not shown)
- $\rightarrow \hat{\sigma}$  (variability within the rails) decreased from 23.65 to 4.021
- $\triangleright$  model does not provide an estimate for the variability between rails.

# Developing the random-effects model

Reparameterization of the linear model

$$
y_{ij} = \beta_i + \varepsilon_{ij}
$$

to

$$
y_{ij} = \bar{\beta} + (\beta_i - \bar{\beta}) + \varepsilon_{ij}, \qquad \bar{\beta} = \frac{1}{M} \sum_{i=1}^{M} \beta_i
$$

### leads to

$$
y_{ij} = \mu + b_i + \varepsilon_{ij}
$$

- where  $\bar{\beta}$  is replaced by  $\mu$ , the mean travel time across the population of rails being sampled (fixed effect)
	- $(\beta_i \overline{\beta})$  is replaced by  $b_i$ , random variables representing the deviation from the population mean of the mean travel time for the  $i^\mathrm{th}$ rail; the distribution of the  $b_i$  has to be estimated
		- $\varepsilon_{ii}$  random variable representing the deviation in travel time for observation j on rail i from the mean travel time for rail i

Example for a "replicated, randomized block design" with an interaction term. The dataset is included in the package nlme (R: data(Machines)).

Data:

score Productivity score achieved on a machine (measured 3 times) Machine Type of machine used (3 levels) Worker Subject used in the experiment (6 levels)

**KORKAR KERKER E VOOR** 

Interest:

- 1. Expected productivity score of the three different machines
- 2. Is there an interdependence of worker and machine?
- 3. Variation among workers (= between-worker variability,  $\hat{\sigma}_{b}^{2})$
- 4. Variation within a worker (= within-worker variability,  $\hat{\sigma}^2)$

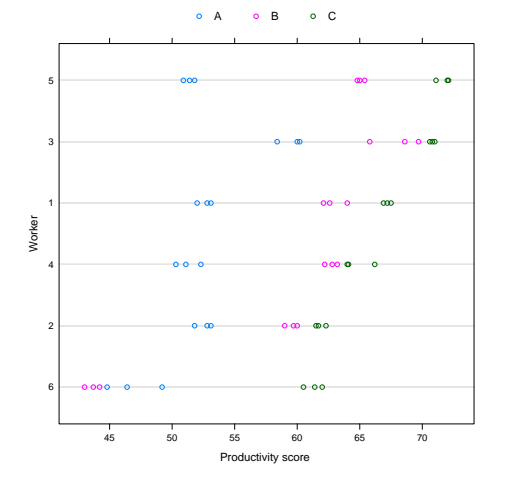

Figure: Plot of the  $6 \times 3 \times 3$  data points, grouped by Worker (lines) in ascending order of the mean score per worker. The measurements for the three different machines (A, B, C) are depicted in different colors, the three replications as dots. Overall the between-worker variability is not that large, while there is considerable variability between machines.

イロト イ押ト イヨト イヨト B  $2Q$ 

### Is there an interaction between worker and machines?

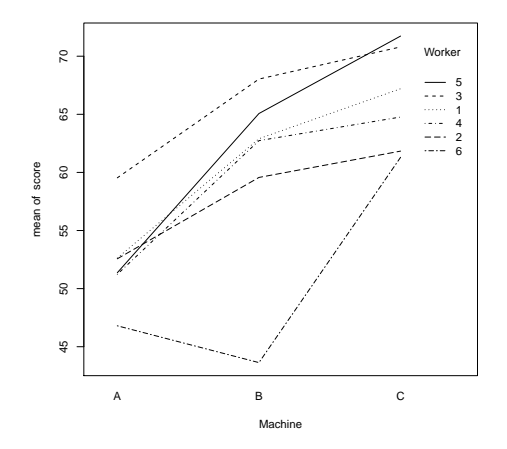

Figure: As can be seen, worker 6 scored differently on machine B compared to the others.

イロト イ母 トイミト イミト ニヨー りんぴ

$$
\text{Model:} \hspace{1cm} y_{ijk} = \mu + \beta_j + b_i + b_{ij} + \varepsilon_{ijk}
$$

with  $y_{ijk}$  response variable: productivity score of worker i on machine j at  $k^{th}$  measurement

 $\mu$  mean score across all 6 workers (fixed effect)

- $\beta_i$  mean productivity score for each machine (fixed effect)
- $b_i$  random effect of worker (= deviation from  $\beta_i$ )
- $b_{ii}$  interaction term worker  $\times$  machine (random due to worker)

 $\varepsilon_{ijk}$  error term

Assumptions:

1.  $b_i \sim \mathcal{N} \langle 0, \sigma_1^2 \rangle$  ("between-worker variability") 2.  $b_{ij}$  ∼  $\mathcal{N}\langle 0, \sigma_2^2 \rangle$  (interaction) 3.  $\varepsilon_{ijk}$   $\sim$   $\mathcal{N} \langle \, 0, \sigma^2 \, \rangle$  (error term or "within-worker variability") 4.  $b_i \perp b_{ij}$ ,  $b_i, b_{ij} \perp \varepsilon_{ij}$ 

**KORK STRAIN A BAR SHOP** 

```
Output (lmer):
```

```
Linear mixed model fit by REML
Formula: score ~ Machine + (1 | Worker) + (1 | Worker:Machine)
   Data: machine
 REML
215.7
Random effects:<br>Groups
                 Name Variance Std. Dev.
 Worker:Machine (Intercept) 13.90945 3.72954
 Worker (Intercept) 22.85851 4.78106
                                Residual 0.92463 0.96158
Number of obs: 54, groups: Worker:Machine, 18; Worker, 6
Fixed effects:
             Estimate Std. Error t value<br>52.356 2.486 21.062
(Intercept) 52.356<br>MachineB 7.967
MachineB 7.967 2.177 3.660<br>MachineC 13.917 2.177 6.393
                       2.177 6.393
Correlation of Fixed Effects:
          (Intr) MachnB
MachineB -0.438
MachineC -0.438 0.500
```
### Output (lmer):

Random effects: Groups Name Variance Std.Dev. Worker:Machine (Intercept) 13.90945 3.72954 Worker (Intercept) 22.85851 4.78106 Residual 0.92463 0.96158 Number of obs: 54, groups: Worker:Machine, 18; Worker, 6

#### Fixed effects:

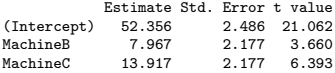

where

 $\hat{\beta}_i$  = Estimates under Fixed effects:

 $\hat{\sigma}_1$  = Worker 4.78106 (between-worker variability)

 $\hat{\sigma}_2$  = Worker: Machine 3.72954 (interaction term)

 $\hat{\sigma}$  = Residual: 0.96158 (within-worker variability)

Example for a model with two random effects in a crossed design. (The dataset manager1 is constructed.)

- Background A behavioural researcher has devised a method for evaluating "managerial style" by observing the ordinary workday interactions of managers and rating certain kinds of occurrences. Because the evaluation method is to be applied in the field by many different evaluators, it is important to find out whether ratings vary much or little from one trained evaluator to another.
	- Interest: Variation among raters  $($  = between-rater variability) with the main question: "can the test be generalized"?

**K ロ ▶ K @ ▶ K 할 X X 할 X 및 할 X X Q Q O** 

- Design: Each rater evaluated all 20 managers (crossed design).
- Data: score Score on an observational rating scale (measured once) Rater (3 levels)

Manager Subject evaluated in the experiment (20 levels)

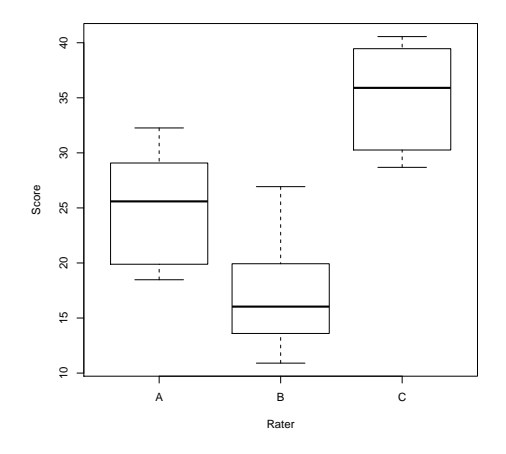

Figure: Boxplots of the 20 manager ratings separated by the three raters. The raters seem to evaluate the managers differently.

**KED KAP KED KED E LOQO** 

$$
y_{ij} = \mu + b_{i1} + b_{j2} + \varepsilon_{ij}
$$

with  $y_{ij}$  response variable: score given by rater i for manager j

 $\mu$  mean score across all 20 managers (= estimate of the population mean of all managers) (fixed effect)

 $b_{i1}$  random effect of rater i (= deviation from  $\mu$ )

 $b_{i2}$  random effect of manager j (= deviation from  $\mu$ )

 $\varepsilon_{ii}$  error term

Assumptions:

\n- 1. 
$$
b_{i1} \sim \mathcal{N}(0, \sigma_1^2)
$$
 ("between-rate variability")
\n- 2.  $b_{j2} \sim \mathcal{N}(0, \sigma_2^2)$  ("between-managementality")
\n- 3.  $\varepsilon_{ij} \sim \mathcal{N}(0, \sigma^2)$  (error term or "within-rate variability")
\n- 4.  $b_{i1} \perp b_{j2}, \quad b_{i1}, b_{j2} \perp \varepsilon_{ij}$
\n

### Output (lmer):

```
Linear mixed model fit by REML
Formula: score * 1 + (1 | Rater) + (1 | Manager)
  Data: manager1
```
Random effects:<br>Groups Name Variance Std.Dev. Manager (Intercept) 0.000 0.0000 Rater (Intercept) 79.561 8.9197<br>Residual 23.323 4.8293 Residual 23.323 4.8293 Number of obs: 60, groups: Manager, 20; Rater, 3

Fixed effects: Estimate Std. Error t value (Intercept) 25.756 5.187 4.965

where  $\hat{\mu} =$  (Intercept) 25.756

- $\hat{\sigma}_1$  = Rater 8.9197 (between-rater variability)
- $\hat{\sigma}_2$  = Manager 0.0000 (between-manager variability)
- $\hat{\sigma}$  = Residual: 4.8293

Note:  $\hat{\sigma}_2 = 0$  indicates that the "between-manager" variability is not sufficient to warrant incorporating Manager as a random effect into the model.

### Two factors: both random – the pastes dataset

Example for a model with two random effects in a nested design. (The dataset pastes is included in the package lme4a (R: data(Pastes)).

Data:

strength Concentration of a chemical product (measured 2 times) batch Batch from which the quality control samples were drawn (10 levels)

4 D > 4 P + 4 B + 4 B + B + 9 Q O

sample Samples taken in order to measure the strength (3 levels) Design: The samples are nested within the batches they are drawn from.

Interest:

- 1. Expected strength of paste
- 2. Variation among batches (= between-batch variability,  $\hat{\sigma}_{b1}^2)$
- 3. Variation among samples (= between-samples variability,  $\hat{\sigma}^{2}_{b2})$
- 4. Variation within a sample (= within-sample variability,  $\hat{\sigma}^2)$

### Two factors: both random  $-$  the pastes dataset

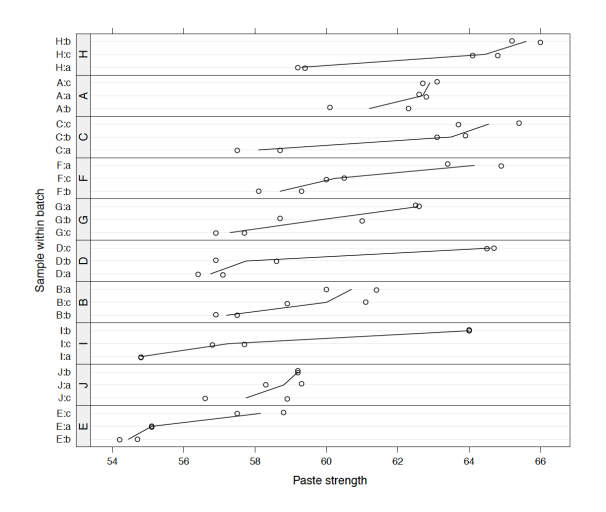

Figure: Strength of paste preparations according to batch and sample within the batch. There is large variability between the samples, the batches do not differ that much.

### Two factors: both random – the pastes dataset

$$
y_{ijk} = \mu + b_i + b_{j(i)} + \varepsilon_{ijk}
$$

with  $\quad \quad \gamma_{ijk} \quad$  response variable: strength of paste  $(\bm{k}^{th}$  measurement) in sample j taken from batch i

> $\mu$  mean score across all 10 batches (= estimate of the population mean of all batches) (fixed effect)

 $b_i$  random effect of batch i (= deviation from  $\mu$ )

 $b_{i(i)}$  random effect of sample j taken from batch i (= deviation from  $\mu$ )

**KORKAR KERKER E VOOR** 

 $\varepsilon_{ijk}$  error term

#### Assumptions:

1.  $b_i \sim \mathcal{N} \langle 0, \sigma_1^2 \rangle$  ("between-batch variability") 2.  $b_{j(i)} \, \sim \, \mathcal{N} \langle \, 0, \sigma_2^2 \, \rangle \;$  ("between-sample variability") 3.  $\varepsilon_{ijk}$  ∼  $\mathcal{N} \langle 0, \sigma^2 \rangle$  (error term or "within-sample variability") 4.  $b_i \perp b_{j(i)}, \quad b_1, b_{j(i)} \perp \varepsilon_{ijk}$ 

### Two factors: both random – the pastes dataset

```
Output (lmer):
```

```
Linear mixed model fit by REML
Formula: strength \tilde{ } 1 + (1 | batch) + (1 | sample)
   Data: Pastes
REML
 247
```
Random effects:<br>Groups Name

Variance Std.Dev. sample (Intercept) 8.4337 2.9041 **batch (Intercept) 1.6573 1.2874**<br>Residual 0.6780 0.8234 0.6780 0.8234 Number of obs: 60, groups: sample, 30; batch, 10

Fixed effects: Estimate Std. Error t value (Intercept) 60.0533 0.6769 88.72

where  $\hat{\mu} =$  (Intercept) 60.0533

 $\hat{\sigma}_1$  = batch 1.2874 (between-batch variability)

 $\hat{\sigma}_2$  = sample 2.9041 (between-sample variability)

**KORK STRAIN A BAR SHOP** 

 $\hat{\sigma}$  = Residual: 0.8234

Example for a "split-plot experiment" with two fixed and one random effect, an interaction between the fixed effects and a fixed factor nested within a random factor. (The dataset oates is included in the package lme4a (R: data(Pastes)).

Data:

- yield yield of oats (measured once)
- nitro Nitrogen-fertilizer concentration used (4 levels)
- Variety Different crop varieties (3 levels)
	- Block Large field that was splitted into 12 subplots for all possible combinations of crop varieties and nitrogen fertilizer (6 levels)

Design:

- $\triangleright$  Next to the fixed and random effects there was an interest whether crop variety and fertilizer concentration interact.
- $\blacktriangleright$  The division of the block into plots and subplots was modelled with a nested design.

Interest:

- 1. Expected yield of the different oat varieties depending on fertilizer concentration
- 2. Variation among blocks (= between-block variability,  $\hat{\sigma}_{1}^{2})$
- 3. Variation among crop varieties ( $=$  between-variety variability,  $\hat{\sigma}_2^2$ )

**K ロ ▶ K @ ▶ K 할 X X 할 X 및 할 X X Q Q O** 

4. General variation  $(\hat{\sigma}^2)$ 

$$
\text{Model:} \quad y_{ijk} = \mu + \beta_{j1} + \beta_{k2} + \beta_{jk3} + b_i + b_{k(i)} + \varepsilon_{ijk}
$$

with  $y_{ijk}$  response variable: yield of crop variety k in block i, treated with nitrogen-level j

- $\mu$  mean score across all 6 blocks (= estimate of the population mean of all blocks) (fixed effect)
- $\beta_1$  nitrogen-concentration (fixed effect)
- $\beta_2$  crop variety (fixed effect)
- $\beta_3$  interaction nitrogen-conc.  $\times$  crop variety (fixed effect)
- $b_i$  random effect of block i (= deviation from  $\mu$ )
- $b_{k(i)}$  random effect of variety within block (= deviation from  $\mu$ )  $\varepsilon_{ijk}$  error term

Assumptions:

1. 
$$
b_i \sim \mathcal{N}(0, \sigma_1^2)
$$
 ("between-block variability")  
\n2.  $b_{k(i)} \sim \mathcal{N}(0, \sigma_2^2)$  ("between-variety variability")  
\n3.  $\varepsilon_{ijk} \sim \mathcal{N}(0, \sigma^2)$  (error term)  
\n4.  $b_i \perp b_{k(i)}$ ,  $b_1, b_{k(i)} \perp \varepsilon_{ijk}$ 

```
Output (lmer):
Linear mixed model fit by REML
Formula: yield ~ ordered(nitro) * Variety + (1 | Block) + (1 | Block/Variety)
   Data: Oats
 REML
533.2
Random effects:<br>Groups Name
                             Variance Std.Dev.
 Variety:Block (Intercept) 106.06 10.299<br>Block (Intercept) 107.24 10.356
             (Intercept) 107.24 10.356
 Block (Intercept) 107.24 10.356<br>Residual 177.08 13.307
                               Residual 177.08 13.307
Number of obs: 72, groups: Variety:Block, 18; Block, 6
```
where  $\hat{\sigma}_1$  = Block 10.356 (between-batch variability)

**KORK STRAIN A BAR SHOP** 

- $\hat{\sigma}_2$  = Variety: Block 10.299 (between-variety variability)
- $\hat{\sigma}$  = Residual: 13.307
- $\beta_i$  fixed effects omitted